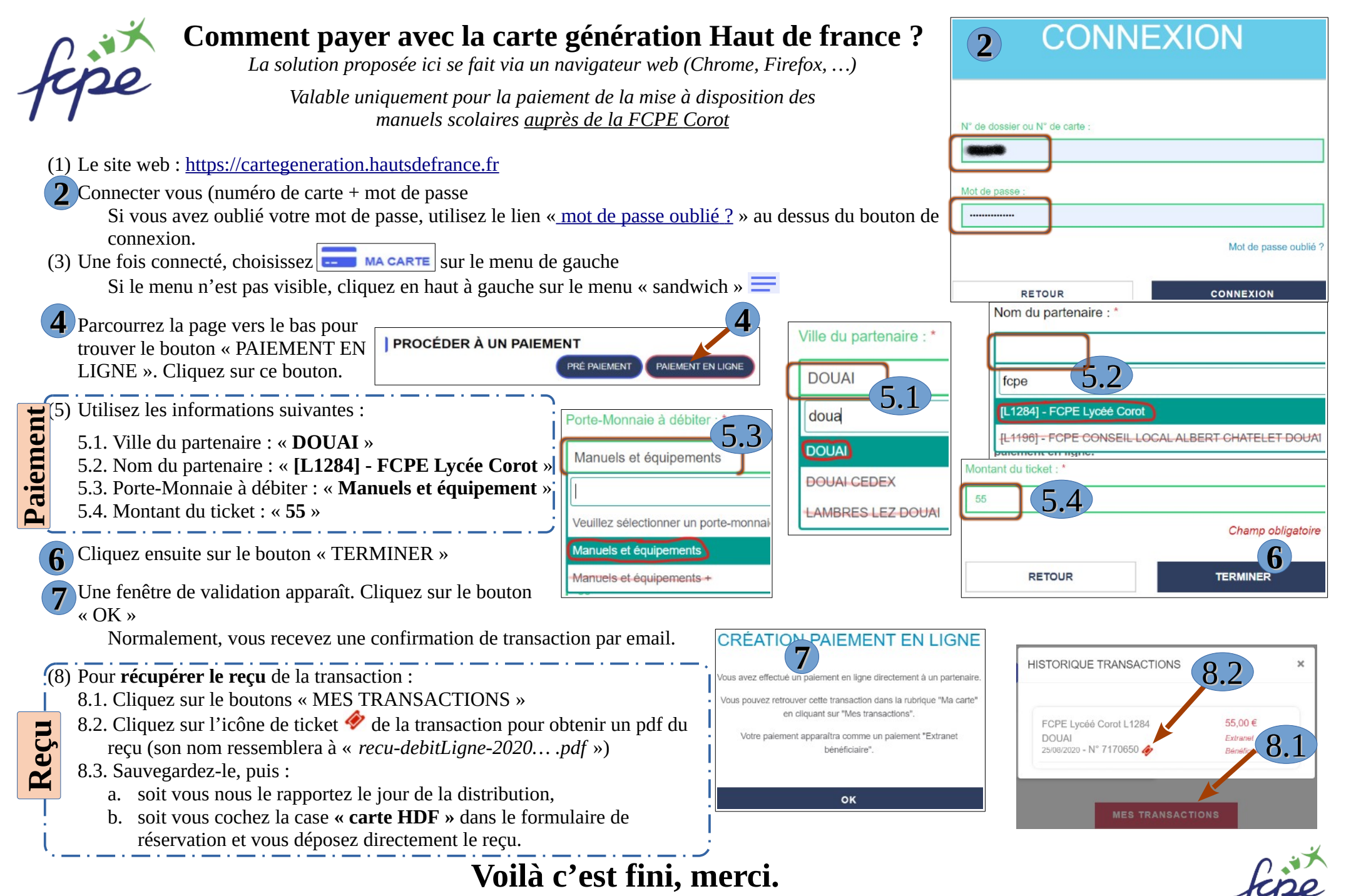

**Web : [https://www.fcpecorot.fr](https://www.fcpecorot.fr/) contact divers : [contact@fcpecorot.fr](mailto:contact@fcpecorot.fr)**